# **Technology Tips for Struggling Readers and Writers 2014**

### [Nichole.Kertis@esc13.txed.net](mailto:Nichole.Kertis@esc13.txed.net)

### **Link to Handout with Additional Resources**: **<http://bit.ly/1zTcFpz>**

## **Technology Tips for Struggling Readers and Writers!**

Do you need a few more tools and ideas for how to meet the needs of ALL your students, especially those who struggle with reading and writing? In this hands-on workshop we will explore a variety of free or low cost technology tools and accommodations that will make a huge impact on teaching and learning. Whether novice or advanced, iOS or Chromebook, you will leave with solutions for your students.

See also:

- **<http://udltechtoolkit.wikispaces.com/>**
- **<https://sites.google.com/site/chromeassistivetechnology/home>**

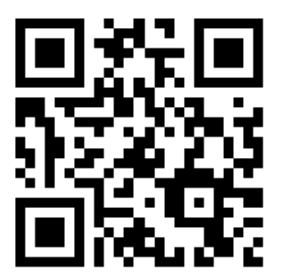

#### **["Reading Difficulties in the General Education Classroom: A Taxonomy of Text Modification Strategies"](http://www5.esc13.net/thescoop/special/files/2014/05/ReadingDifficulties.Specify.AT_.Eddyburn.pdf)**

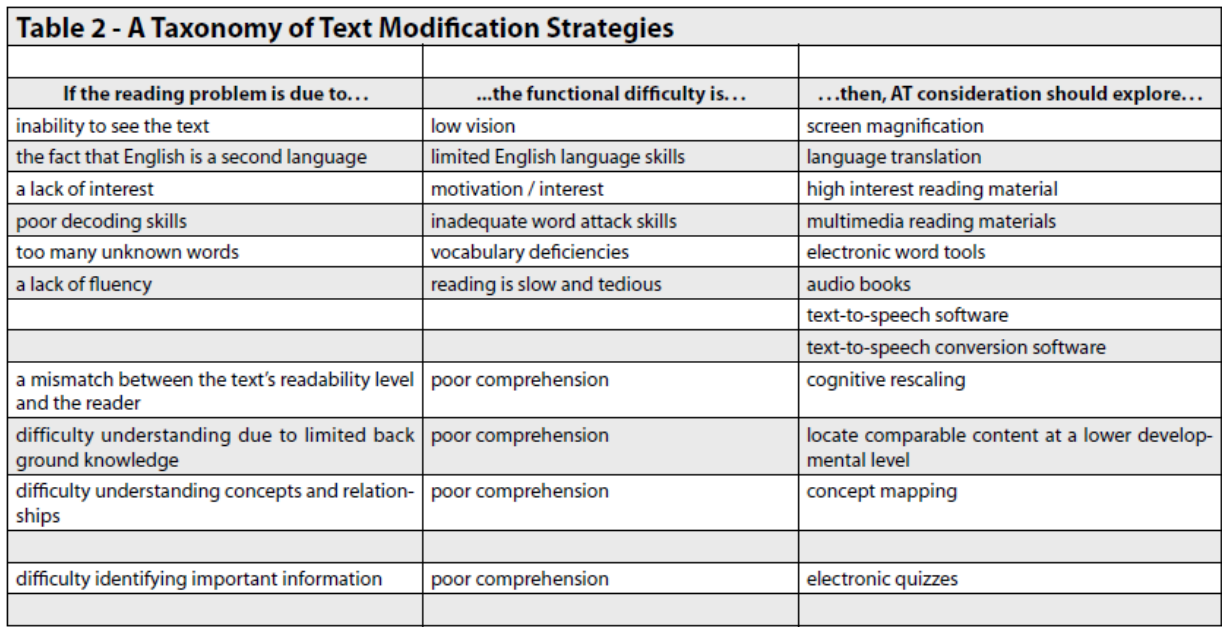

This article was originally published in Closing The Gap. For more information visit www.closingthegap.com Copyright © Closing The Gap, Inc. All rights reserved.

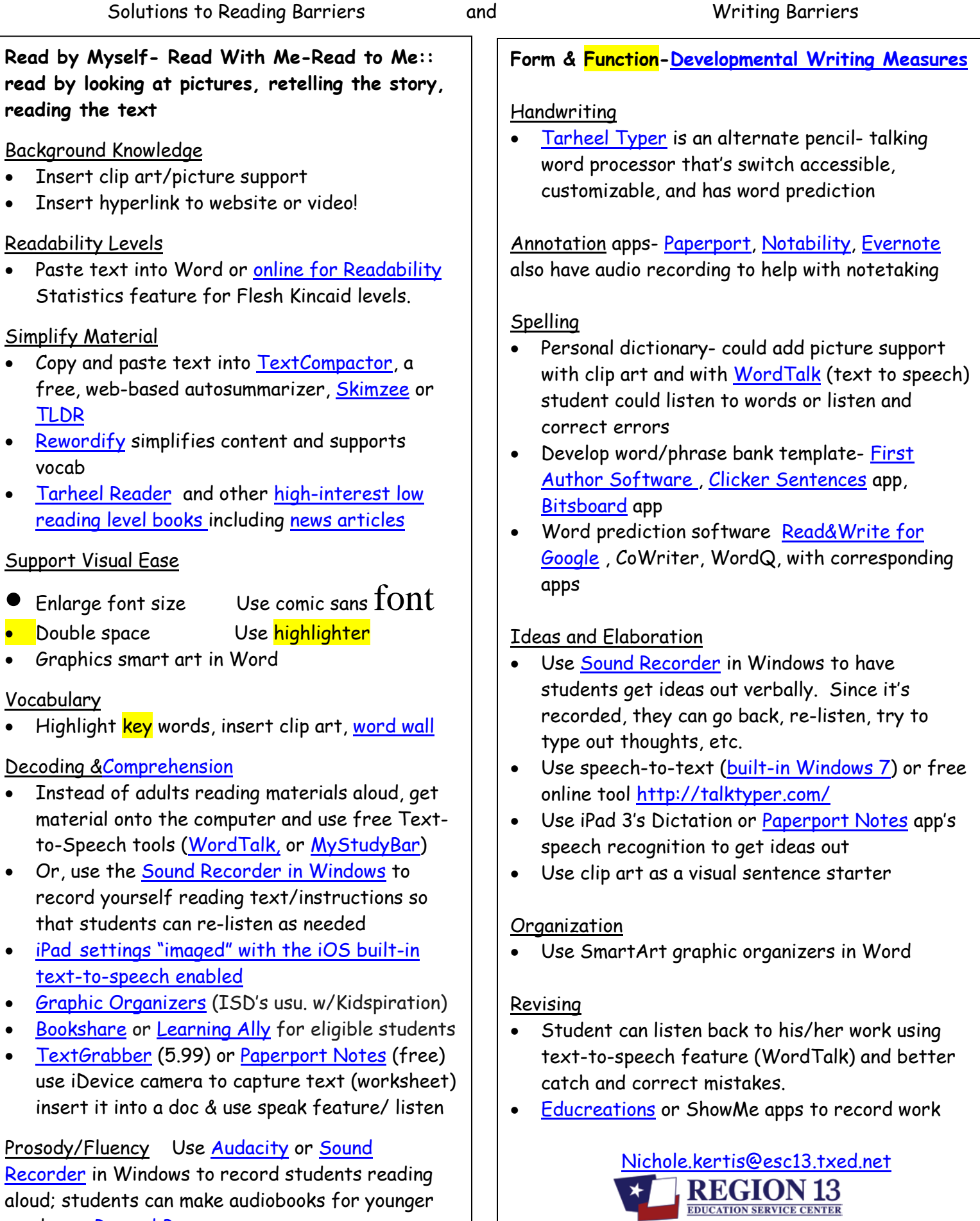

aloud; students can make audiobooks for younger

grades or [Record Box app](http://wildaboutfifthgrade.blogspot.com/2013/03/make-your-own-audio-books-record-box-app.html)